# Density Estimation and Smoothing

#### **Density Estimation**

- Suppose we have a random sample  $X_1, \ldots, X_n$  from a population with density f.
- Nonparametric density estimation is useful if we
  - want to explore the data without a specific parametric model
  - want to assess the fit of a parametric model
  - want a compromise between a parametric and a fully non-parametric approach
- A simple method for estimating f at a point x:

$$\widehat{f}_n(x) = \frac{\text{no. of } X_i \text{ in } [x-h,x+h]}{2hn}$$

for some small value of h

This estimator has bias

$$\operatorname{Bias}(\widehat{f}_n(x)) = \frac{1}{2h}p_h(x) - f(x)$$

and variance

$$\operatorname{Var}(\widehat{f}_n(x)) = \frac{p_h(x)(1 - p_h(x))}{4h^2n}$$

with

$$p_h(x) = \int_{x-h}^{x+h} f(u) du$$

#### Computer Intensive Statistics STAT:7400, Spring 2020

Tierney

- If f is continuous at x and f(x) > 0, then as  $h \to 0$ 
  - the bias tends to zero;
  - the variance tends to infinity.
- Choosing a good value of *h* involves a *variance-bias tradeoff*.

## **Kernel Density Estimation**

• The estimator  $\widehat{f}_n(x)$  can be written as

$$\widehat{f}_n(x) = \frac{1}{nh} \sum_{i=1}^n K\left(\frac{x - x_i}{h}\right)$$

with

$$K(u) = \begin{cases} 1/2 & \text{if } |u| < 1\\ 0 & \text{otherwise} \end{cases}$$

- Other *kernel functions K* can be used; usually
  - *K* is a density function
  - K has mean zero
  - K has positive, finite variance  $\sigma_K^2$

Often *K* is symmetric.

• Common choices of *K*:

| K(u)                              | Range  | Name                     |
|-----------------------------------|--------|--------------------------|
| 1/2                               | u  < 1 | Uniform, Boxcar          |
| $\frac{1}{\sqrt{2\pi}}e^{-u^2/2}$ |        | Gaussian                 |
| 1- u                              |        | Triangular               |
| $\frac{3}{4}(1-u^2)$              | u  < 1 | Epanechnikov<br>Biweight |
| $\frac{15}{16}(1-u^2)^2$          | u  < 1 | Biweight                 |

## Mean Square Error for Kernel Density Estimators

• The bias and variance of a kernel density estimator are of the form

Bias
$$(\widehat{f}_n(x)) = \frac{h^2 \sigma_K^2 f''(x)}{2} + O(h^4)$$
  
Var $(\widehat{f}_n(x)) = \frac{f(x)R(K)}{nh} + o\left(\frac{1}{nh}\right)$ 

with

$$R(g) = \int g(x)^2 dx$$

if  $h \to 0$  and  $nh \to \infty$  and f is reasonable.

• The pointwise asymptotic mean square error is

$$AMSE(\widehat{f}_n(x)) = \frac{f(x)R(K)}{nh} + \frac{h^4 \sigma_K^4 f''(x)^2}{4}$$

and the asymptotic mean integrated square error is

$$AMISE(\widehat{f}_n) = \frac{R(K)}{nh} + \frac{h^4 \sigma_K^4 R(f'')}{4}$$

ullet The resulting asymptotically optimal bandwidths h are

$$h_0(x) = \left(\frac{f(x)R(K)}{\sigma_K^4 f''(x)^2}\right)^{1/5} n^{-1/5}$$

$$h_0 = \left(\frac{R(K)}{\sigma_K^4 R(f'')}\right)^{1/5} n^{-1/5}$$

with optimal AMSE and AMISE

$$AMSE_0(\widehat{f}_n(x)) = \frac{5}{4} (\sigma_K f(x) R(K))^{4/5} f''(x)^{2/5} n^{-4/5}$$

$$AMISE_0(\widehat{f}_n) = \frac{5}{4} (\sigma_K R(K))^{4/5} R(f'')^{1/5} n^{-4/5}$$

#### **Choosing a Bandwidth**

- One way to chose a bandwidth is to target a particular family, such as a Gaussian *f*:
  - The optimal bandwidth for minimizing AMISE when f is Gaussian and K is Gaussian

$$h_0 = 1.059 \sigma n^{-1/5}$$

- $-\sigma$  can be estimated using S or the interquartile range
- The default for density in R is

$$0.9 \times \min(S, IQR/1.34)n^{-1/5}$$

based on a suggestion of Silverman (1986, pp 45-47).

- This can often serve as a reasonable starting point.
- It does not adapt to information in the data that suggests departures from normality.
- So-called *plug-in* methods estimate R(f'') to obtain

$$\widehat{h} = \left(\frac{R(K)}{\sigma_K^4 \widehat{R(f'')}}\right)^{1/5} n^{-1/5}$$

- The Sheather-Jones method uses a different bandwidth (and kernel?) to estimate  $\widehat{f}$  and then estimates R(f'') by  $R(\widehat{f}'')$ .
- Specifying bw="SJ" in R's density uses the Sheather-Jones method. There are two variants:
  - SJ-dpi: direct plug-in
  - SJ-ste: solve the equation

The default for bw="SJ" is ste.

- Other approaches based on leave-one-out cross-validation are available.
- Many of these are available as options in R's density and/or other density estimation functions available in R packages.
- Variable bandwidth approaches can be based on pilot estimates of the density produced with simpler fixed bandwidth rules.

## **Example: Durations of Eruptions of Old Faithful**

- Based on an example in Venables and Ripley (2002).
- Durations, in minutes, of 299 consecutive eruptions of Old Faithful were recorded.
- The data are available as data set geyser in package MASS.
- Some density estimates are produced by

```
library(MASS)
data(geyser)
truehist(geyser$duration,nbin=25,col="lightgrey")
lines(density(geyser$duration))
lines(density(geyser$duration,bw="SJ"), col="red")
lines(density(geyser$duration,bw="SJ-dpi"), col="blue")
```

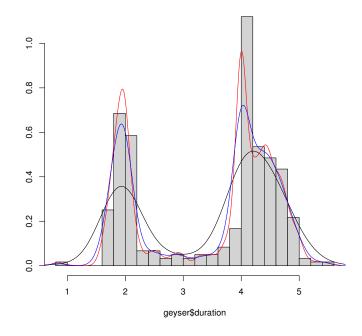

• Animation can be a useful way of understanding the effect of smoothing parameter choice. See files tkdens.R, shinydens.R, and geyser.R in

#### Computer Intensive Statistics STAT:7400, Spring 2020

Tierney

http://www.stat.uiowa.edu/~luke/classes/STAT7400-2020/examples/

#### Also

http:

//www.stat.uiowa.edu/~luke/classes/STAT7400-2020/examples/smoothex.Rmd

#### **Issues and Notes**

- Kernel methods do not work well at boundaries of bounded regions.
- Transforming to unbounded regions is often a good alternative.
- Variability can be assessed by asymptotic methods or by bootstrapping.
- A crude MCMC bootstrap animation:

```
g <- geyser$duration
for (i in 1:1000) {
    g[sample(299,1)] <- geyser$duration[sample(299,1)]
    plot(density(g,bw="SJ"),ylim=c(0,1.2),xlim=c(0,6))
    Sys.sleep(1/30)
}</pre>
```

- Computation is often done with equally spaced bins and fast Fourier transforms.
- Methods that adjust bandwidth locally can be used.
- Some of these methods are based on nearest-neighbor fits and local polynomial fits.
- Spline based methods can be used on the log scale; the logspline package implements one approach.

#### **Density Estimation in Higher Dimensions**

- Kernel density estimation can in principle be used in any number of dimensions.
- Usually a *d*-dimensional kernel  $K_d$  of the product form

$$K_d(u) = \prod_{i=1}^d K_1(u_i)$$

is used.

• The kernel density estimate is then

$$\widehat{f}_n(x) = \frac{1}{n \det(H)} \sum_{i=1}^n K(H^{-1}(x - x_i))$$

for some matrix H.

• Suppose H = hA where det(A) = 1. The asymptotic mean integrated square error is of the form

$$AMISE = \frac{R(K)}{nh^d} + \frac{h^4}{4} \int (\operatorname{trace}(AA^T \nabla^2 f(x)))^2 dx$$

and therefore the optimal bandwidth and AMISE are of the form

$$h_0 = O(n^{-1/(d+4)})$$
  
AMISE<sub>0</sub> =  $O(n^{-4/(d+4)})$ 

- Convergence is very slow if *d* is more than 2 or 3 since most of higher dimensional space will be empty—this is known as the *curse of dimensionality*.
- Density estimates in two dimensions can be visualized using perspective plots, surface plots, image plots, and contour plots.
- Higher dimensional estimates can often only be visualized by conditioning, or slicing.
- The kde2d function in package MASS provides two-dimensional kernel density estimates; an alternative is bkde2D in package KernSmooth.
- The kde3d function in the misc3d package provides three-dimensional kernel density estimates.

#### **Example: Eruptions of Old Faithful**

- In addition to duration times, waiting times, in minutes, until the following eruption were recorded.
- The duration of an eruption can be used to predict the waiting time until the next eruption.
- A modified data frame containing the previous duration is constructed by

• Estimates of the joint density of previous eruption duration and waiting time are computed by

Rounding of some durations to 2 and 4 minutes can be seen.

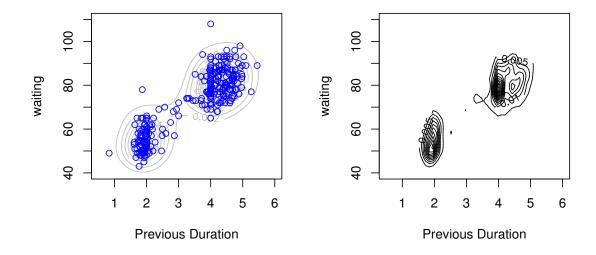

#### **Visualizing Density Estimates**

Some examples are given in geyser.R and kd3.R in

http://www.stat.uiowa.edu/~luke/classes/STAT7400-2020/examples/

- Animation can be a useful way of understanding the effect of smoothing parameter choice.
- Bootstrap animation can help in visualizing uncertainty.
- For 2D estimates, options include
  - perspective plots
  - contour plots
  - image plots, with or without contours
- For 3D estimates contour plots are the main option
- Example: Data and contours for mixture of three trivariate normals and two bandwidths

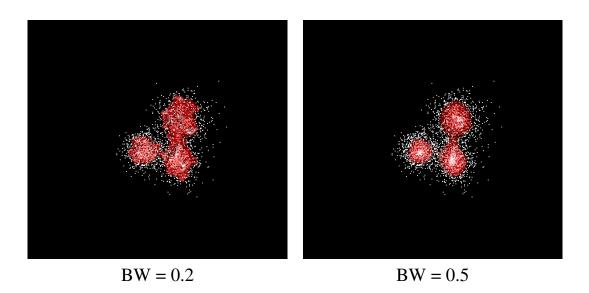

#### **Kernel Smoothing and Local Regression**

• A simple non-parametric regression model is

$$Y_i = m(x_i) + \varepsilon_i$$

with m a smooth mean function.

• A kernel density estimator of the conditional density f(y|x) is

$$\widehat{f}_n(y|x) = \frac{\frac{1}{nh^2} \sum K\left(\frac{x - x_i}{h}\right) K\left(\frac{y - y_i}{h}\right)}{\frac{1}{nh} \sum K\left(\frac{x - x_i}{h}\right)} = \frac{1}{h} \frac{\sum K\left(\frac{x - x_i}{h}\right) K\left(\frac{y - y_i}{h}\right)}{\sum K\left(\frac{x - x_i}{h}\right)}$$

• Assuming *K* has mean zero, an estimate of the conditional mean is

$$\widehat{m}_n(x) = \int y \widehat{f}_n(y|x) dy = \frac{\sum K\left(\frac{x-x_i}{h}\right) \int y \frac{1}{h} K\left(\frac{y-y_i}{h}\right) dy}{\sum K\left(\frac{x-x_i}{h}\right)}$$
$$= \frac{\sum K\left(\frac{x-x_i}{h}\right) y_i}{\sum K\left(\frac{x-x_i}{h}\right)} = \sum w_i(x) y_i$$

This is the *Nadaraya-Watson* estimator.

• This estimator can also be viewed as the result of a *locally constant* fit:  $\widehat{m}_n(x)$  is the value  $\beta_0$  that minimizes

$$\sum w_i(x)(y_i - \beta_0)^2$$

• Higher degree local polynomial estimators estimate m(x) by minimizing

$$\sum w_i(x)(y_i - \beta_0 - \beta_1(x - x_i) - \dots - \beta_p(x - x_i)^p)^2$$

- Odd values of p have advantages, and p = 1, local linear fitting, generally works well.
- Local cubic fits, p = 3, are also used.
- Problems exist near the boundary; these tend to be worse for higher degree fits.

- Bandwidth can be chosen globally or locally.
- A common local choice uses a fraction of nearest neighbors in the *x* direction.
- Automatic choices can use estimates of  $\sigma$  and function roughness and plug in to asymptotic approximate mean square errors.
- Cross-validation can also be used; it often undersmooths.
- Autocorrelation creates an identifiability problem.
- Software available in R includes
  - ksmooth for compatibility with S (but much faster).
  - locpoly for fitting and dpill for bandwidth selection in package KernSmooth.
  - lowess and loess for nearest neighbor based methods; also try to robustify.
  - supsmu, Friedman's super smoother, a very fast smoother.
  - package locfit on CRAN

All of these are also available for R; some are available as stand-alone code.

## **Spline Smoothing**

• Given data  $(x_1, y_1), \dots, (x_n, y_n)$  with  $x_i \in [a, b]$  one way to fit a smooth mean function is to choose m to minimize

$$S(m,\lambda) = \sum_{i} (y_i - m(x_i))^2 + \lambda \int_a^b m''(u)^2 du$$

The term  $\lambda \int_a^b m''(u)^2 du$  is a roughness penalty.

- Among all twice continuously differentiable functions on [a,b] this is minimized by a *natural cubic spline* with *knots* at the  $x_i$ . This minimizer is called a *smoothing spline*.
- A *cubic spline* is a function g on an interval [a,b] such that for some  $knots\ t_i$  with  $a = t_0 < t_1 < \cdots < t_{n+1} = b$ 
  - on  $(t_{i-1}, t_i)$  the function g is a cubic polynomial
  - at  $t_1, \ldots, t_n$  the function values, first and second derivatives are continuous.
- A cubic spline is *natural* if the second and third derivatives are zero at *a* and *b*.
- A natural cubic spline is linear on  $[a, t_1]$  and  $[t_n, b]$ .
- For a given  $\lambda$  the smoothing spline is a linear estimator.
- The set of equations to be solved is large but banded.
- The fitted values  $\widehat{m}_n(x_i, \lambda)$  can be viewed as

$$\widehat{m}_n(x,\lambda) = A(\lambda)y$$

where  $A(\lambda)$  is the *smoothing matrix* or *hat matrix* for the linear fit.

• The function smooth.spline implements smoothing splines in R.

#### **Example: Old Faithful Eruptions**

- A nonparametric fit of waiting time to previous duration may be useful in predicting the time of the next eruption.
- The different smoothing methods considered produce the following:

```
with(geyser2, {
    plot(pduration, waiting)
    lines(lowess(pduration, waiting), col="red")
    lines(supsmu(pduration, waiting), col="blue")
    lines(ksmooth(pduration, waiting), col="green")
    lines(smooth.spline(pduration, waiting), col="orange")
})
```

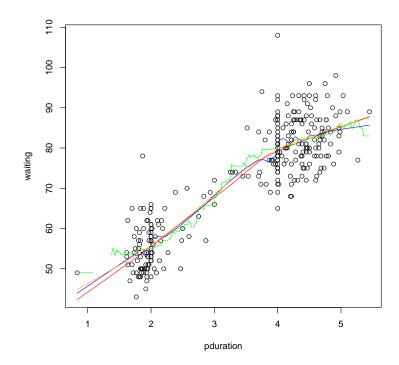

• An animated version of the smoothing spline (available on line) shows the effect of varying the smoothing parameter.

#### **Degrees of Freedom of a Linear Smoother**

• For a linear regression fit with hat matrix

$$H = X(X^T X)^{-1} X^T$$

and full rank regressor matrix X

tr(H) = number of fitted parameters = degrees of freedom of fit

• By analogy define the degrees of freedom of a linear smoother as

$$df_{fit} = tr(A(\lambda))$$

For the geyser data, the degrees of freedom of a smoothing spline fit with the default bandwidth selection rule are

> sum(with(geyser2, smooth.spline(pduration, waiting))\$lev)
[1] 4.169843
> with(geyser2, smooth.spline(pduration, waiting))\$df
[1] 4.169843

• For residual degrees of freedom the definition usually used is

$$df_{res} = n - 2tr(A(\lambda)) + tr(A(\lambda)A(\lambda)^T)$$

• Assuming constant error variance, a possible estimate is

$$\widehat{\sigma}_{\varepsilon}^{2} = \frac{\sum (y_{i} - \widehat{m}_{n}(x_{i}, \lambda))^{2}}{\mathrm{df}_{\mathrm{res}}(\lambda)} = \frac{\mathrm{RSS}(\lambda)}{\mathrm{df}_{\mathrm{res}}(\lambda)}$$

• The simpler estimator

$$\widehat{\sigma}_{\varepsilon}^{2} = \frac{\text{RSS}(\lambda)}{\text{tr}(I - A(\lambda))} = \frac{\text{RSS}(\lambda)}{n - \text{df}_{\text{fit}}}$$

is also used.

• To reduce bias it may make sense to use a rougher smooth for variance estimation than for mean function estimation.

#### **Choosing Smoothing Parameters for Linear Smoothers**

- Many smoothing methods are linear for a given value of a smoothing parameter  $\lambda$ .
- Choice of the smoothing parameter  $\lambda$  can be based on leave-one-out cross-validation, i.e. minimizing the *cross-validation score*

$$CV(\lambda) = \frac{1}{n} \sum_{i} (y_i - \widehat{m}_n^{(-i)}(x_i, \lambda))^2$$

• If the smoother satisfies (at least approximately)

$$\widehat{m}_n^{(-i)}(x_i,\lambda) = rac{\sum_{j \neq i} A(\lambda)_{ij} y_j}{\sum_{j \neq i} A(\lambda)_{ij}}$$

and

$$\sum_{j=1}^{n} A(\lambda)_{ij} = 1 \quad \text{for all } i$$

then the cross-validation score can be computed as

$$CV(\lambda) = \frac{1}{n} \sum_{i} \left( \frac{y_i - \widehat{m}_n(x_i, \lambda)}{1 - A_{ii}(\lambda)} \right)^2$$

• The *generalized cross-validation criterion*, or GCV, uses average leverage values:

$$GCV(\lambda) = \frac{1}{n} \sum \left( \frac{y_i - \widehat{m}_n(x_i, \lambda)}{1 - n^{-1} \operatorname{trace}(A(\lambda))} \right)^2$$

• The original motivation for GCV was computational; with better algorithms this is no longer an issue.

- An alternative motivation for GCV:
  - For an orthogonal transformation Q one can consider fitting  $y_Q = QY$  with  $A_Q(\lambda) = QA(\lambda)Q^T$ .
  - Coefficient estimates and  $SS_{res}$  are the same for all Q, but the CV score is not.
  - One can choose an orthogonal transformation such that the diagonal elements of  $A_O(\lambda)$  are constant.
  - For any such Q we have  $A_Q(\lambda)_{ii} = n^{-1} \operatorname{trace}(A_Q(\lambda)) = n^{-1} \operatorname{trace}(A(\lambda))$
- Despite the name, GCV does not generalize CV.
- Both CV and GCV have a tendency to undersmooth.

• For the geyser data the code

```
with(geyser2, {
    lambda <- seq(0.5,2,len=30)
    f <- function(s, cv = FALSE)
        smooth.spline(pduration,waiting, spar=s, cv=cv)$cv
    gcv <- sapply(lambda, f)
    cv <- sapply(lambda, f, TRUE)
    plot(lambda, gcv, type="1")
    lines(lambda, cv, col="blue")
})</pre>
```

extracts and plots GCV and CV values:

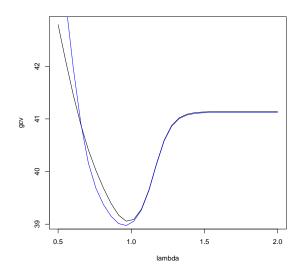

• Both criteria select a value of  $\lambda$  close to 1.

- Other smoothing parameter selection criteria include
  - Mallows  $C_p$ ,

$$C_p = \text{RSS}(\lambda) + 2\widehat{\sigma}_{\varepsilon}^2 \text{df}_{\text{fit}}(\lambda)$$

- Akaike's information criterion (AIC)

$$AIC(\lambda) = \log\{RSS(\lambda)\} + 2df_{fit}(\lambda)/n$$

- Corrected AIC of Hurvich, Simonoff, and Tsai (1998)

$$AIC_{C}(\lambda) = \log\{RSS(\lambda)\} + \frac{2(df_{fit}(\lambda) + 1)}{n - df_{fit}(\lambda) - 2}$$

## **Spline Representations**

- Splines can be written in terms of many different bases,
  - B-splines
  - truncated power basis
  - radial or thin plate basis

Some are more useful numerically, others have interpretational advantages.

• One useful basis for a cubic spline with knots  $\{\kappa_1, \ldots, \kappa_K\}$  is the *radial basis* or *thin plate basis* 

$$1, x, |x - \kappa_1|^3, \dots, |x - \kappa_K|^3$$

• More generally, a basis for splines of order 2m-1 is

$$1, x, \ldots, x^{m-1}, |x - \kappa_1|^{2m-1}, \ldots, |x - \kappa_K|^{2m-1}$$

for  $m = 1, 2, 3, \dots$ 

- -m=2 produces cubic splines
- -m=1 produces linear splines
- In terms of this basis a spline is a function of the form

$$f(x) = \sum_{j=0}^{m-1} \beta_j x^j + \sum_{k=1}^K \delta_k |x - \kappa_k|^{2m-1}$$

- References:
  - P. J. Green and B. W. Silverman (1994). *Nonparametric Regression and Generalied Linear Models*
  - D. Ruppert, M. P. Wand, and R. J. Carroll (2003). *Semiparametric Regression*. SemiPar is an R package implementing the methods of this book.
  - G. Wahba (1990). Spline Models for Observational Data.
  - S. Wood (2017). Generalized Additive Models: An Introduction with R, 2nd Ed.. This is related to the mgcv package.

• A generic form for the fitted values is

$$\widehat{y} = X_0 \beta + X_1 \delta$$
.

• Regression splines refers to models with a small number of knots K fit by ordinary least squares, i.e. by choosing  $\beta$ ,  $\delta$  to minimize

$$\|y - X_0\beta - X_1\delta\|^2$$

• *Penalized spline smoothing* fits models with a larger number of knots subject to a quadratic constraint

$$\delta^T D \delta < C$$

for a positive definite D and some C.

• Equivalently, by a Lagrange multiplier argument, the solution minimizes the penalized least squares criterion

$$\|y - X_0\beta - X_1\delta\|^2 + \lambda \delta^T D\delta$$

for some  $\lambda > 0$ .

• A common form of D is

$$D = \left[ \left| \kappa_i - \kappa_j \right|^{2m-1} \right]$$

$$1 \le i, j \le K$$

• A variant uses

$$D = \Omega^{1/2} (\Omega^{1/2})^T$$

with

$$\Omega = \left[ |\kappa_i - \kappa_j|^{2m-1} \right]_{1 \le i, j \le K}$$

where the *principal square root*  $M^{1/2}$  of a matrix M with SVD

$$M = U \operatorname{diag}(d) V^T$$

is defined as

$$M^{1/2} = U \operatorname{diag}(\sqrt{d}) V^T$$

This form ensures that D is at least positive semi-definite.

• Smoothing splines are penalized splines of degree 2m-1=3 with knots  $\kappa_i = x_i$  and

$$D = \left[ |\kappa_i - \kappa_j|^3 \right]_{1 \le i, j \le n}$$

and the added natural boundary constraint

$$X_0^T \delta = 0$$

• For a natural cubic spline

$$\int g''(t)^2 dt = \delta^T D \delta$$

The quadratic form  $\delta^T D \delta$  is strictly positive definite on the subspace defined by  $X_0^T \delta = 0$ .

- Penalized splines can often approximate smoothing splines well using far fewer knots.
- The detailed placement of knots and their number is usually not critical as long as there are enough.
- Simple default rules that often work well (Ruppert, Wand, and Carroll 2003):
  - knot locations:

$$\kappa_k = \left(\frac{k+1}{K+2}\right)$$
 th sample quantile of unique  $x_i$ 

- number of knots:

$$K = \min\left(\frac{1}{4} \times \text{ number of unique } x_i, 35\right)$$

The SemiPar package actually seems to use the default

$$K = \max\left(\frac{1}{4} \times \text{ number of unique } x_i, 20\right)$$

• More sophisticated methods for choosing number and location of knots are possible but not emphasized in the penalized spline literature at this point.

## **A Useful Computational Device**

To minimize

$$||Y - X_0\beta - X_1\delta||^2 + \lambda \delta^T D\delta$$

for a given  $\lambda$ , suppose B satisfies

$$\lambda D = B^T B$$

and

$$Y^* = egin{bmatrix} Y \\ 0 \end{bmatrix} \qquad \qquad X^* = egin{bmatrix} X_0 & X_1 \\ 0 & B \end{bmatrix} \qquad \qquad eta^* = egin{bmatrix} eta \\ oldsymbol{\delta} \end{bmatrix}$$

Then

$$||Y^* - X^* \beta^*||^2 = ||Y - X_0 \beta - X_1 \delta||^2 + \lambda \delta^T D \delta$$

So  $\widehat{\beta}$  and  $\widehat{\delta}$  can be computed by finding the OLS coefficients for the regression of  $Y^*$  on  $X^*$ .

#### **Penalized Splines and Mixed Models**

• For strictly positive definite D and a given  $\lambda$  minimizing the objective function

$$||y - X_0\beta - X_1\delta||^2 + \lambda \delta^T D\delta$$

is equivalent to maximizing the log likelihood for the mixed model

$$Y = X_0 \beta + X_1 \delta + \varepsilon$$

with fixed effects parameters  $\beta$  and

$$egin{aligned} arepsilon &\sim \mathrm{N}(0, \sigma_{arepsilon}^2 I) \ &\delta \sim \mathrm{N}(0, \sigma_{\delta}^2 D^{-1}) \ &\lambda = \sigma_{arepsilon}^2 / \sigma_{\delta}^2 \end{aligned}$$

with  $\lambda$  known.

- Some consequences:
  - The penalized spline fit at x is the BLUP for the mixed model with known mixed effects covariance structure.
  - Linear mixed model software can be used to fit penalized spline models (the R package SemiPar does this).
  - The smoothing parameter  $\lambda$  can be estimated using ML or REML estimates of  $\sigma_{\varepsilon}^2$  and  $\sigma_{\delta}^2$  from the linear mixed model.
  - Interval estimation/testing formulations from mixed models can be used.
- Additional consequences:
  - The criterion has a Bayesian interpretation.
  - Extension to models containing smoothing and mixed effects are immediate.
  - Extension to generalized linear models can use GLMM methodology.

## **Example: Old Faithful Eruptions**

• Using the function spm from SemiPar a penalized spline model can be fit with

• The plot method for the spm result produces a plot with pointwise error bars:

```
> plot(spm(waiting ~ f(pduration)), ylim = range(waiting))
> points(pduration, waiting)
```

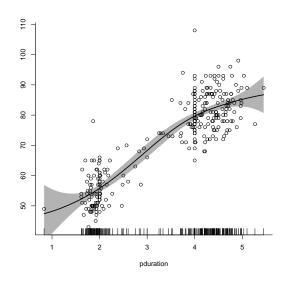

#### A fit using mgcv:

```
> library(mgcv)
> gam.fit <- gam(waiting ~ s(pduration), data = geyser2)</pre>
> summary(gam.fit)
Family: gaussian
Link function: identity
Formula:
waiting ~ s(pduration)
Parametric coefficients:
          Estimate Std. Error t value Pr(>|t|)
(Intercept) 72.2886 0.3594 201.1 <2e-16 ***
Signif. codes: 0 *** 0.001 ** 0.01 * 0.05 . 0.1 1
Approximate significance of smooth terms:
              edf Ref.df F p-value
s(pduration) 3.149 3.987 299.8 <2e-16 ***
Signif. codes: 0 *** 0.001 ** 0.01 * 0.05 . 0.1 1
R-sq.(adj) = 0.801 Deviance explained = 80.3%
GCV = 39.046 Scale est. = 38.503 n = 298
```

# A plot of the smooth component with the mean-adjusted waiting times is produced by

```
> plot(gam.fit)
> with(geyser2, points(pduration, waiting - mean(waiting)))
```

#### **Smoothing with Multiple Predictors**

- Many methods have natural generalizations
- All suffer from the curse of dimensionality.
- Generalizations to two or three variables can work reasonably.
- Local polynomial fits can be generalized to *p* predictors.
- loess is designed to handle multiple predictors, in principle at least.
- Spline methods can be generalized in two ways:
  - tensor product splines use all possible products of single variable spline bases.
  - thin plate splines generalize the radial basis representation.
- A thin plate spline of order m in d dimensions is of the form

$$f(x) = \sum_{i=1}^{M} \beta_i \phi_i(x) + \sum_{k=1}^{K} \delta_k r(x - \kappa_k)$$

with

$$r(u) = \begin{cases} ||u||^{2m-d} & \text{for } d \text{ odd} \\ ||u||^{2m-d} \log ||u|| & \text{for } d \text{ even} \end{cases}$$

and where the  $\phi_i$  are a basis for the space of polynomials of total degree  $\leq m-1$  in d variables. The dimension of this space is

$$M = \binom{d+m-1}{d}$$

If d = 2, m = 2 then M = 3 and a basis is

$$\phi_1(x) = 1, \phi_2(x) = x_1, \phi_3(x) = x_2$$

# **Penalized Thin Plate Splines**

• Penalized thin plate splines usually use a penalty with

$$D = \Omega^{1/2} (\Omega^{1/2})^T$$

where

$$\Omega = [r(\kappa_i - \kappa_j)]$$

$$1 \le i, j \le K$$

This corresponds at least approximately to using a squared derivative penalty.

- Simple knot selection rules are harder for d > 1.
- Some approaches:
  - space-filling designs (Nychka and Saltzman, 1998)
  - clustering algorithms, such as clara

## **Multivariate Smoothing Splines**

• The bivariate smoothing spline objective of minimizing

$$\sum (y_i - g(x_i))^2 + \lambda J(g)$$

with

$$J(g) = \int \int \left(\frac{\partial^2 g}{\partial x_1^2}\right)^2 + 2\left(\frac{\partial^2 g}{\partial x_1 \partial x_2}\right)^2 + \left(\frac{\partial^2 g}{\partial x_2^2}\right)^2 dx_1 dx_2$$

is minimized by a thin plate spline with knots at the  $x_i$  and a constraint on the  $\delta_k$  analogous to the natural spline constraint.

- Scaling of variables needs to be addressed
- Thin-plate spline smoothing is closely related to *kriging*.
- The general smoothing spline uses

$$D = X_1 = [r(\kappa_i - \kappa_i)]$$

with the constraint  $X_0^T \delta = 0$ .

• Challenge: the linear system to be solved for each  $\lambda$  value to fit a smoothing spline is large and not sparse.

## **Thin Plate Regression Splines**

- Wood (2017) advocates an approach called *thin plate regression splines* that is implemented in the mgcv package.
- The approach uses the spectral decomposition of  $X_1$

$$X_1 = UEU^T$$

with E the diagonal matrix of eigen values, and the columns of U the corresponding eigen vectors.

- The eigen values are ordered so that  $|E_{ii}| \ge |E_{jj}|$  for  $i \le j$ .
- The approach replaces  $X_1$  with a lower rank approximation

$$X_{1,k} = U_k E_k U_k^T$$

using the *k* largest eigen values in magnitude.

- The implementation uses an iterative algorithm (Lanczos iteration) for computing the largest *k* eigenvalues/singular values and vectors.
- The *k* leading eigenvectors form the basis for the fit.
- The matrix  $X_1$  does not need to be formed explicitly; it is enough to be able to compute  $X_1v$  for any v.
- *k* could be increased until the change in estimates is small or a specified limit is reached.
- As long as k is large enough results are not very sensitive to the particular value of k.
- mgcv by default uses  $k = 10 \times 3^{d-1}$  for a d-dimensional smooth.

- This approach seems to be very effective in practice and avoids the need to specify a set of knots.
- The main drawback is that the choice of k and its impact on the basis used are less interpretable.
- With this approach the computational cost is reduced from  $O(n^3)$  to  $O(n^2k)$ .
- For large n Wood (2017) recommends using a random sample of  $n_r$  rows to reduce the computation cost to  $O(n_r^2k)$ . (From the help files the approach in mgcv looks more like  $O(n \times n_r \times k)$  to me).

## **Example: Scallop Catches**

- Data records location and size of scallop catches off Long Island.
- A bivariate penalized spline fit is computed by

- Default knot locations are determined using clara
- Knot locations and fit:

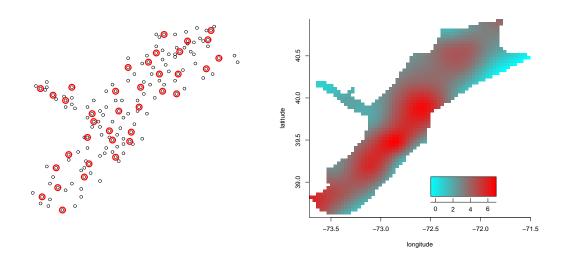

#### A fit using mgcv would use

```
> scallop.gam <- gam(log.catch ~ s(longitude, latitude), data = scallop)</pre>
> summary(scallop.gam)
Family: gaussian
Link function: identity
Formula:
log.catch ~ s(longitude, latitude)
Parametric coefficients:
           Estimate Std. Error t value Pr(>|t|)
(Intercept) 3.4826 0.1096 31.77 <2e-16 ***
Signif. codes: 0 *** 0.001 ** 0.01 * 0.05 . 0.1 1
Approximate significance of smooth terms:
                       edf Ref.df F p-value
s(longitude, latitude) 26.23 28.53 8.823 <2e-16 ***
Signif. codes: 0 *** 0.001 ** 0.01 * 0.05 . 0.1 1
R-sq.(adj) = 0.623 Deviance explained = 69%
GCV = 2.1793 Scale est. = 1.7784 n = 148
> plot(scallop.gam)
```

#### **Computational Issues**

- Algorithms that select the smoothing parameter typically need to compute smooths for many parameter values.
- Smoothing splines require solving an  $n \times n$  system.
  - For a single variable the fitting system can be made tri-diagonal.
  - For thin plate splines of two or more variables the equations are not sparse.
- Penalized splines reduce the computational burden by choosing fewer knots, but then need to select knot locations.
- Thin plate regression splines (implemented in the mgcv package) use a rank k approximation for a user-specified k.
- As long as the number of knots or the number of terms k is large enough results are not very sensitive to the particular value of k.
- Examples are available in

http:

//www.stat.uiowa.edu/~luke/classes/STAT7400-2020/examples/smoothex.Rmd